How To Fix Unknown Error Code 919 Android
>>>CLICK HERE<<<

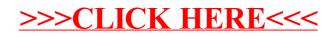